# **復元北前型弁才船「みちのく丸」の 観光用 IT ガイド開発**

## **-北前船寄港地フォーラムまでの取り組み-**

小玉成人 \*・伊藤智也 \*

#### 論文要約

 現在、観光案内の ICT 化が注目されており、青森県内の観光地でも様々な取り組みが行われている。 野辺地町においても、所有する復元北前型弁才船「みちのく丸」の利活用事業の一環として、観光用 IT ガイドの活用が検討されている。本取り組みでは野辺地町の委託を受けてシステム情報工学科の学 生が「みちのく丸」の観光用 IT ガイドの開発を進め、2018 年 9 月に「第 21 回北前船寄港地フォーラ ム in のへじ」において開発した IT ガイドを展示した。本報告では、北前船寄港地フォーラムまでの取 り組み状況や開発している Android アプリの概要等について報告する。

**キーワード:**復元北前型弁才船「みちのく丸」、観光用 IT ガイド

### Development of tourism IT Guide of a restored model of Kitamae-gata bezaisen"The Michinoku Maru"

Naruhito KODAMA\* and Tomoya ITO\*

#### ABSTRACT

 Currently, tourism information is attracting attention as ICT. Also in Noheji Town, Aomori Prefecture, utilization of IT guides for tourism is being studied as part of the utilization project of a restored model of Kitamae-gata bezaisen"The Michinoku Maru". In this report, we report on the status of initiatives up to the interim report meeting and the outline of the Android application that we are developing.

*Keywords: a restored model of Kitamae-gata bezaisen "The Michinoku Maru", Tourism IT Guide*

#### 1. **はじめに**

 本取り組みでは、野辺地町の委託を受けて 2016 年 6 月より八戸工業大学工学部システム情報工学科の 4 年生 が「みちのく丸」の Android タブレット向け観光用 IT ガイドの開発を進め、2016 年 12 月に進捗状況について

野辺地町で中間報告会を開催し1)、2017年3月29日に は完成した観光用 IT ガイドの最終的な報告会を行った。 また、2017 年度は新たな 4 年生に引き継ぎ、コンテン ツの追加やシステムの改善を行い、2017 年 9 月 1 日に は野辺地町のまかど観光ホテルで開催された「第 12 回 北前船寄港地フォーラム in のへじ」において完成した

平成 30 年 1 月 5 日受付

\* 工学部 システム情報工学科・准教授

観光用 IT ガイドを展示した。

 本報告では、主に 2017 年 3 月の最終報告会から「第 12 回北前船寄港地フォーラム in のへじ」までの取り組 み状況や開発した Android アプリの概要等について報 告する。

#### 2. **みちのく丸とは**

 みちのく丸とは、財団法人みちのく北方漁船博物館 財団によって建造された北前型弁才船の復元船であり、 2014 年 3 月 31 日に野辺地町に無償譲渡されている。み ちのく丸の全景を**図1**に示す。みちのく丸は日本古来の 和船の建造技術や北前船の歴史、文化を後世に伝えるた めに建造されている。なお、北前船とは大阪から北海道 まで日本海沿岸に寄港しながら売り買いを行った商船の ことであり、当時の船は現存していない。また、弁才船 とは船型の一つであり、江戸時代後期から明治 40 年代 まで活躍し、千石の米を積むことが出来たために千石船 とも呼ばれている。みちのく丸の船体構造はほとんどが 明治初期に用いられた様式に忠実に復元されているが、 自力帆走を目的に建造されたため、一部には航海に耐え られるよう現代の技術が用いられている。主要目は全長 32.0 m、全幅 8.5 m、深さ 3.0 m、帆柱までの高さ 28.0 m、 千石積 (積載重量 150 t)、一石 = 米一俵 (150 kg) である。

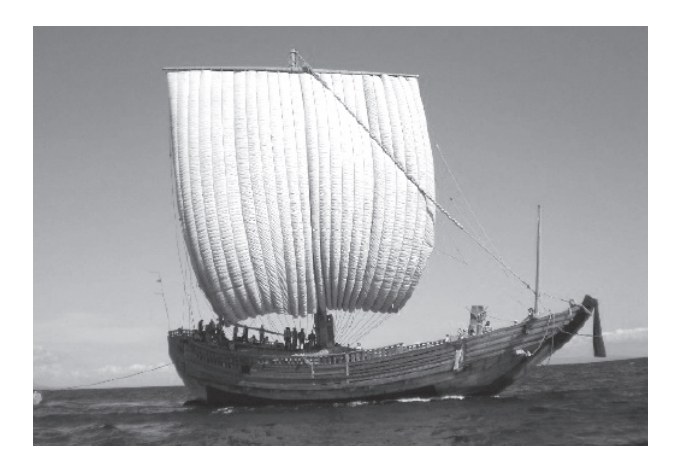

**図 1** 復元北前型弁才船「みちのく丸」

### 3. **復元北前型弁才船「みちのく丸」**IT **ガイド 開発プロジェクトの概要**

#### 3.1 IT **ガイド開発プロジェクトの概要**

 本プロジェクトにおける組織図を**図2**に示す。図に示 すように、この取り組みは野辺地町立歴史民俗資料館や あおもり北のまほろば歴史館などから野辺地町に集めら れたみちのく丸に関係する様々な情報と教職員のアドバ イスを受けてプロジェクトチームの学生が開発を行うも のである。プロジェクトチームには、八戸工業大学工学

部システム情報工学科 小玉研究室および伊藤研究室な どの学生が参加しており、2016 年度は 6 名、2017 年度 は 2 名の学生が参加している。アプリ開発には Android タブレット端末を使用し、CG や解説文を用いて北前船 の歴史や構造を分かり易く説明する。また、ビーコンを 利用した探検モードや 3DCG などを使用することで老 若男女問わず楽しむことができる観光用 IT ガイドを目 指す。さらに、英語コンテンツも作成し、外国人向けの 機能も搭載させている。

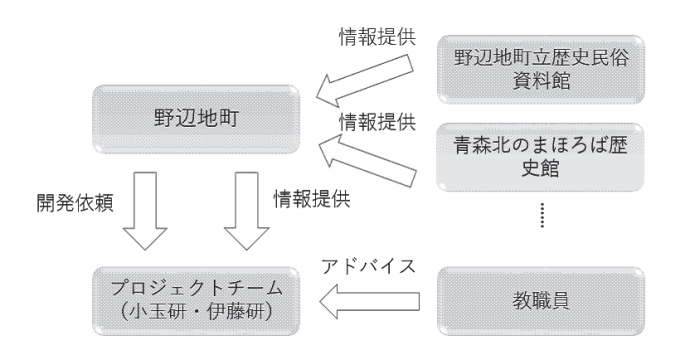

**図2** プロジェクト組織図

#### 3.2 IT **ガイド開発スケジュール**

 つぎに、IT ガイドの開発スケジュールを**表1**に示す。 表に示すように、2016 年度は 2016 年 6 月 2 日の契約締 結以降、現地調査や学内外の打ち合わせを経て仕様を決 定した。IT ガイド開発後には 12 月 15 日に野辺地町役 場において中間報告会、3 月 29 日に同じく野辺地町役 場において最終報告会を行った。

 2017 年度に入ってからは、委託業務は終了したもの の、9 月の北前船寄港地フォーラムでの展示に向けて新 しく 2 名のメンバーで開発を行った。開発環境等の準備 の後に、6 月 30 日には、みちのく丸および北前船に関 する知識の習得と開発の方向性を確認するため、野辺地 町の歴史民俗資料館や野辺地町役場において現地調査・ 打ち合わせを行った。7 月からは、開発を行い、9 月 1 日には「第 12 回北前船寄港地フォーラム in のへじ」、 10 月 7 日、8 日には八戸工業大学学園祭での展示を行っ た。

 年度の切り替わりで、担当する学生が変わってしまっ たため、Android アプリ開発や北前船に関する知識など の習得に再度時間がかかってしまい、思うように開発が 進まなかった。今後は、技術・知識両方のしっかりとし た引継ぎを行うことが必要と思われる。

| Ħ.<br>付        | 経<br>過                                                      |
|----------------|-------------------------------------------------------------|
| 2016年<br>6月2日  | 業務委託契約締結(復元北前型弁才船「みちのく丸」IT ガイド整備業務)                         |
| $6$ 月~         | 北前船について調査、開発環境の準備、プログラミング学習                                 |
| 7月3.4日         | 現地での資料収集・打ち合わせ<br>・青森市、深浦町周辺、野辺地町                           |
| $7$ 月 $\sim$   | 画面設計、機能詳細設計、文章データの収集・作成、データベース設計<br>GPS、ビーコン利用のための調査        |
| $9H -$         | 画面の構成やレイアウト確定<br>アプリケーションの開発開始                              |
| 9月26日          | 中間報告書提出(1 回目)                                               |
| 10月8.9日        | 学園祭での展示                                                     |
| 11月2日          | 中間報告書提出 (2回目)                                               |
| 12月15日         | 中間報告会(場所:野辺地町役場)                                            |
| $12$ 月~        | 中間報告会での意見の反映、ビーコン機能、3DCG の組み込み<br>ガイド用データベースの作成、英語翻訳、英語版の作成 |
| 2017年<br>2月10日 | 納品 (アプリ、利用マニュアルなど)                                          |
| 3月29日          | 最終報告会 (場所:野辺地町役場)                                           |
| 4月             | 新メンバー決定                                                     |
| $4$ 月~         | みちのく丸に関する調査、開発環境の準備、プログラミング学習                               |
| $5H -$         | 既存 IT ガイドの問題点抽出、確認<br>新 IT ガイドの設計                           |
| 6月30日          | 現地での資料収集・打ち合わせ<br>・野辺地町                                     |
| 7月~            | 改善内容等決定<br>アプリケーションの開発開始                                    |
| 9月1日           | 「第 12 回北前船寄港地フォーラム in のへじ   での展示<br>(場所:野辺地町まかど観光ホテル)       |
| 10月7.8日        | 学園祭での展示                                                     |
| $10$ 月~        | フォーラムなどでの意見を取り入れた改善                                         |

**表1** IT ガイド開発スケジュール

#### 4. **最終報告会の実施**

 2017 年 3 月 29 日、野辺地町役場において委託業務の 最終報告会を実施した。**図3**に最終報告会の様子を示す。 最終報告会では、中谷純読町長、松山英樹副町長、橋本 邦夫課長に対して、開発スケジュールや観光用 IT ガイ ドの概要、利用方法等について報告した。利用方法等に ついては、2016 年度に開発を担当した 4 年生が自ら実 機を用いて説明を行い、おおむね良好な評価を頂いた。

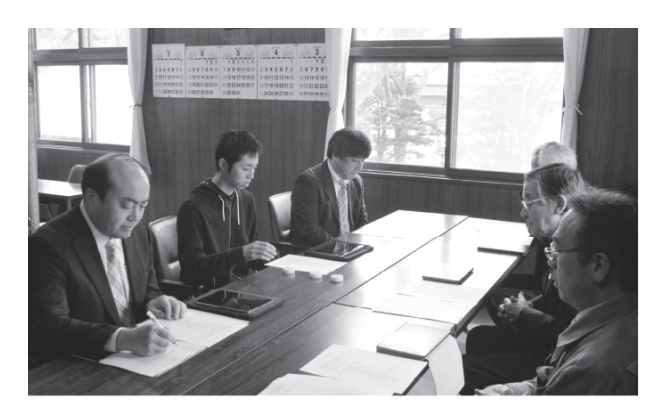

**図3** 最終報告会の様子

#### 5. **現地調査・打ち合わせの実施**

新年度となってプロジェクトメンバーが変わったこと もあり、野辺地町の北前船文化の学習及び今後の観光 IT ガイドの開発の方向性を確認するため、現地調査お よび野辺地町の担当者との打ち合わせを 2017 年 6 月 30 日に行った。現地調査では、北前船に関する資料が多数 収められている野辺地町立歴史民俗資料館や野辺地町の シンボルともなっている常夜燈公園を見学し、写真など のデータを収集すると共に、野辺地町歴史を探る会の鈴 木幹人 会長から野辺地町と北前船の関りなどについて 学んだ。また、野辺地町役場において、野辺地町の担当 者と IT ガイドの改善内容、北前船寄港地フォーラムへ 向けた準備などについて打ち合わせを行った。打ち合わ せの様子を**図4**に示す。

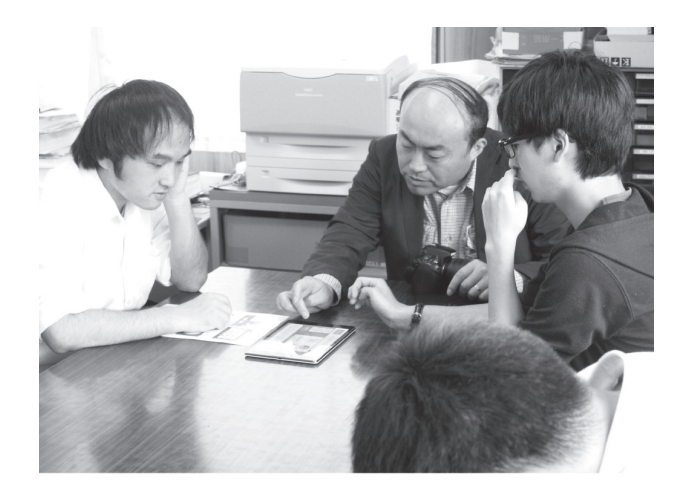

**図4** 打ち合わせの様子

#### 6. IT **ガイドの開発**

 IT ガイドは、取り扱いが容易であることや端末の価 格が比較的安価なことなどの理由により、Android アプ リとして作成することとした。開発環境としては、全 ての Android 端末へ向けた開発が行え、シミュレータ も備えている Android Studio3.0 を用いた。また、HTC Nexus 9(メモリ 2GB、ストレージ 32GB、画面サイズ 8.9 型、Wi-Fi モデル)を対象として開発を行った。さ らに、展示物の探索ができるようにサンワサプライ製 MM-BTPW1というビーコン端末を用いた。この端末は、 Bluetooth4.0 の BLE に対応し、1 ~ 100m まで電波の到 達距離が変更でき、電池交換無しで 2 年間利用できる。

 つぎに、今年度開発した IT ガイドの画面遷移図を**図 5**に示す。図に示すように、この IT ガイドを開始する と日本語と英語の言語選択画面が表示され、次にオープ ニングムービーが流れる。オープニングムービーが終わ ると「北前船文化」、「みちのく丸」、野辺地町における

北前船の「関連史跡マップ」などのコンテンツメニュー が表示され、閲覧したいコンテンツを選択するとそれぞ れに対応した説明などが表示される。また、みちのく丸 の 3DCG やビーコンを利用した機能、用語集もこのメ ニューから利用することができる。

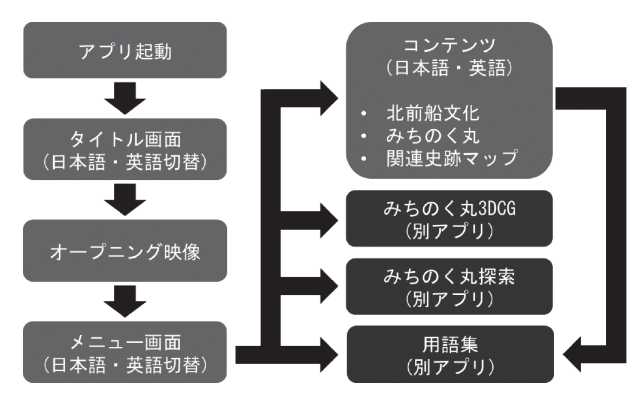

**図5** みちのく丸観光用 IT ガイド画面遷移図

 開発した Android アプリの主な実行画面を**図6~図 19** に示す。**図6**がタイトル画面であり、ここでも日本 語と英語の切り替えを行うことができる。**図7**、**図8**が 日本語および英語のメインメニュー画面である。すべて のコンテンツは基本的にここから閲覧できるようにして いる。**図9**~**図 13** が一般的な説明画面であり、子供か らお年寄りまで閲覧しやすいように、文字フォントはで きる限り大きくしている。また、**図 14** は野辺地町との かかわりを中心とした北前船の年表、**図 15** は野辺地町 における北前船の関連史跡マップである。**図 16**、**図 17** は、ビーコンによる探索機能であり、展示物に設置され ているビーコン端末に近づくと、予め設定された説明が 表示される仕組みとなっている。なお、1度発見した展 示物は自動的にリストに追加され何度も閲覧できるよう になる。最後に**図 18**、**図 19** はみちのく丸の 3DCG 表 示画面である。部品一つずつから全体を構成しており、 拡大縮小することで細部まで構造を確認することができ るように制作している。

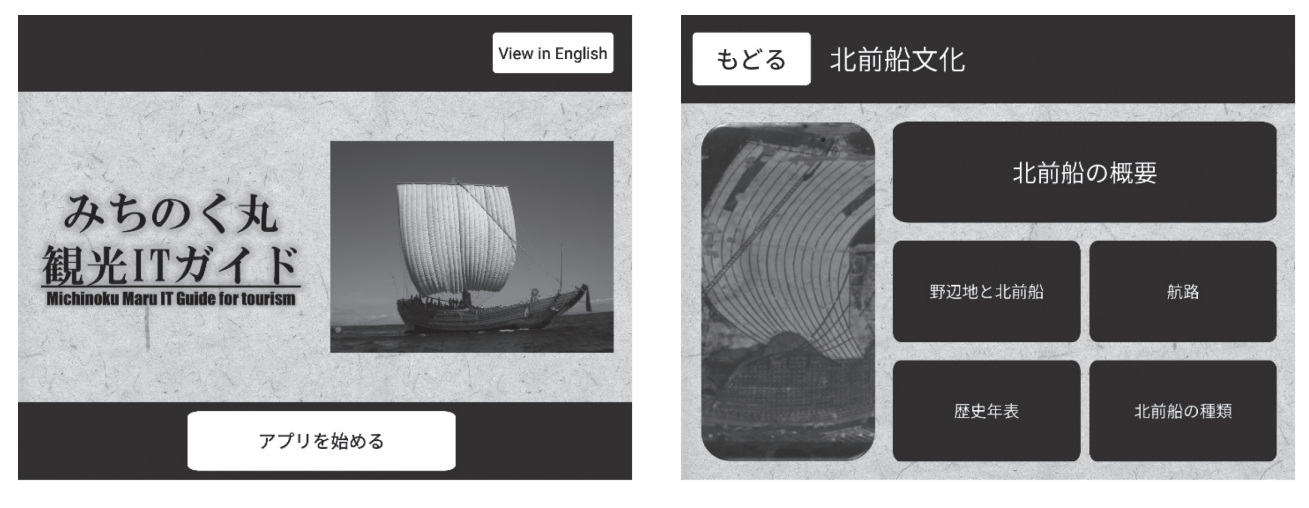

**図6** タイトル画面

**図9** 北前船文化 メニュー画面

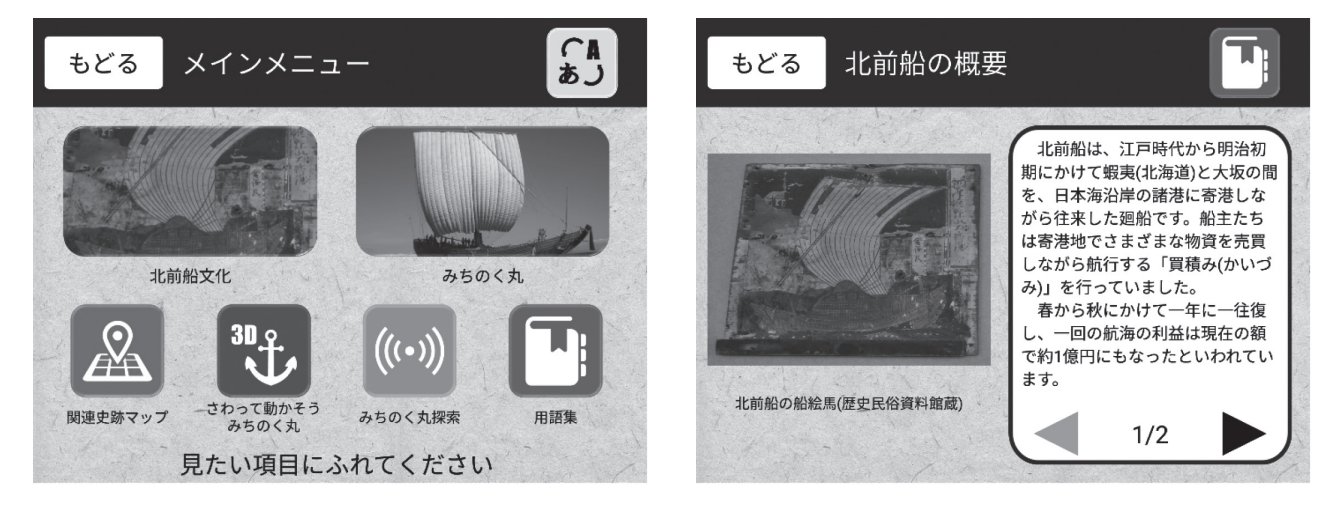

**図7** メインメニュー画面

**図 10** 解説画面

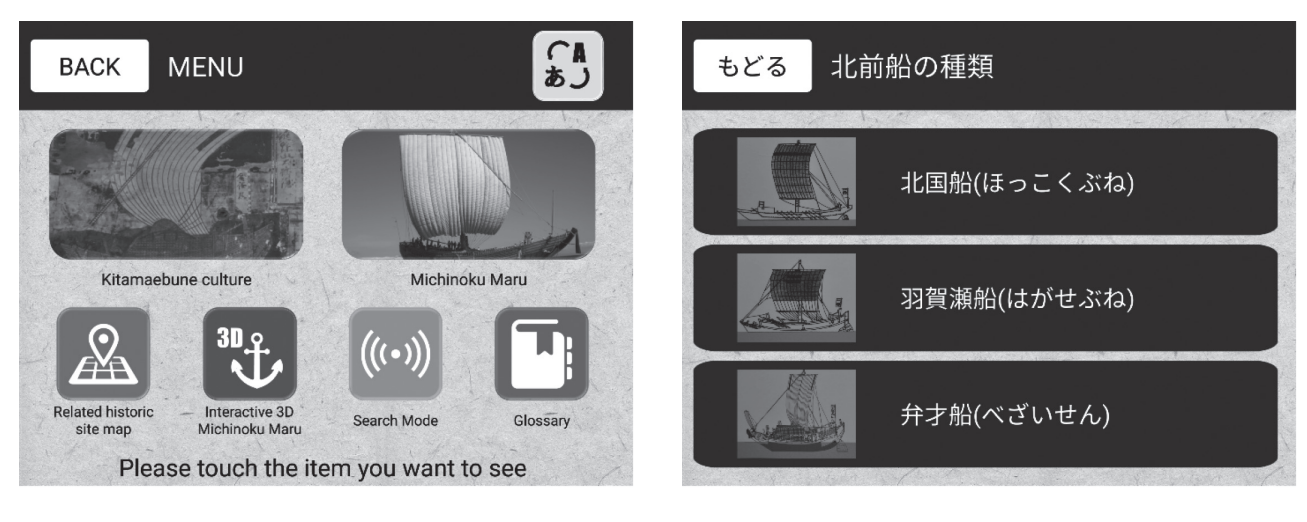

**図8** メインメニュー画面(英語)

**図 11** 北前船の種類

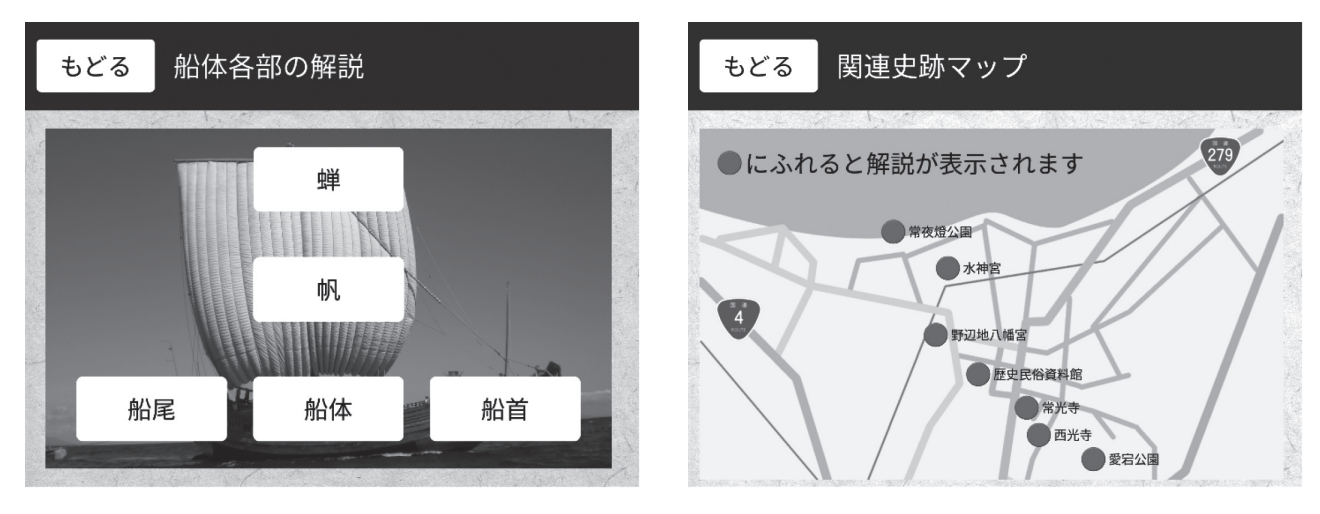

**図 12** 船体各部の解説

航海記録

もどる

2009年 8月9日 函館開港150周年記念事業

2011年 7月13日~8月29日 日本海文化交流事業

2012年 6月23日~6月24日

2013年 7月19日~8月11日

千石船東廻り航路文化事業

北前船陸奥湾文化交流事業

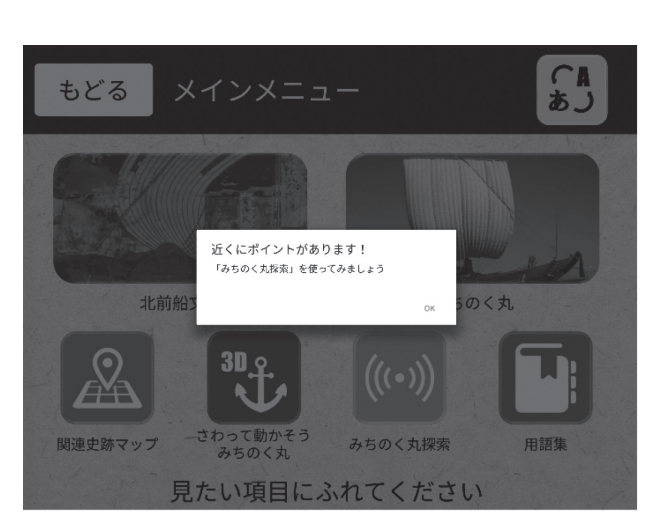

**図 15** 関連史跡マップ

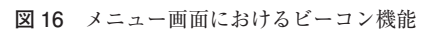

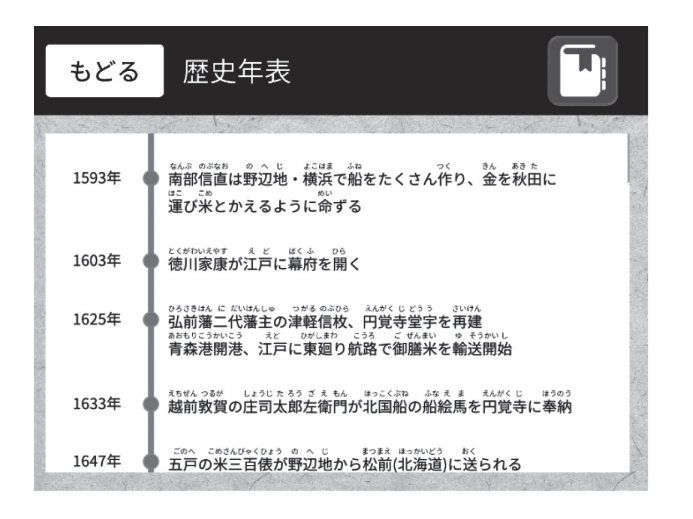

**図 13** みちのく丸の航海記録

**図 14** 歴史年表

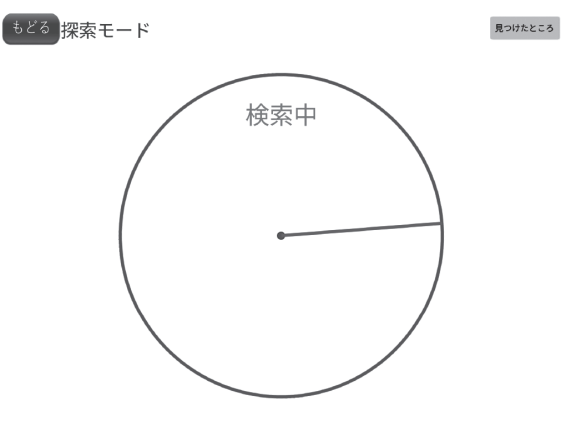

**図 17** 6 みちのく丸探索(ビーコン機能)

復元北前型弁才船「みちのく丸」の観光用 IT ガイド開発 ―北前船寄港地フォーラムまでの取り組み―(小玉・伊藤)

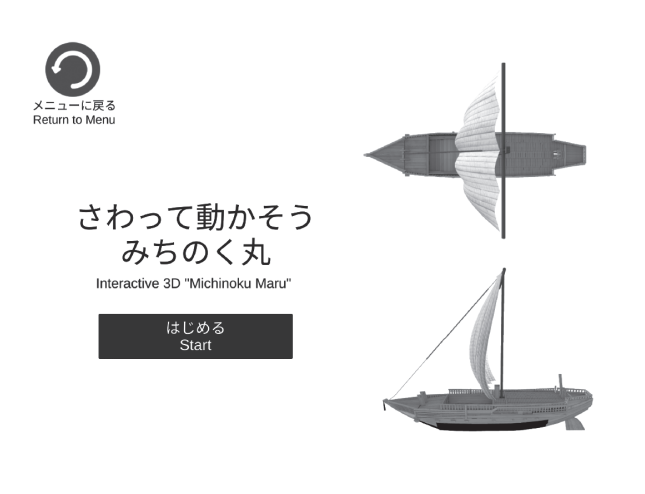

**図 18** みちのく丸 3DCG タイトル

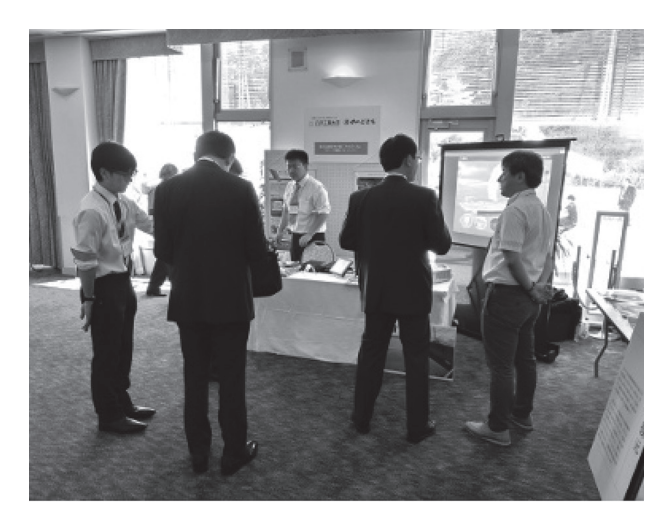

**図 20** フォーラムでの展示の様子

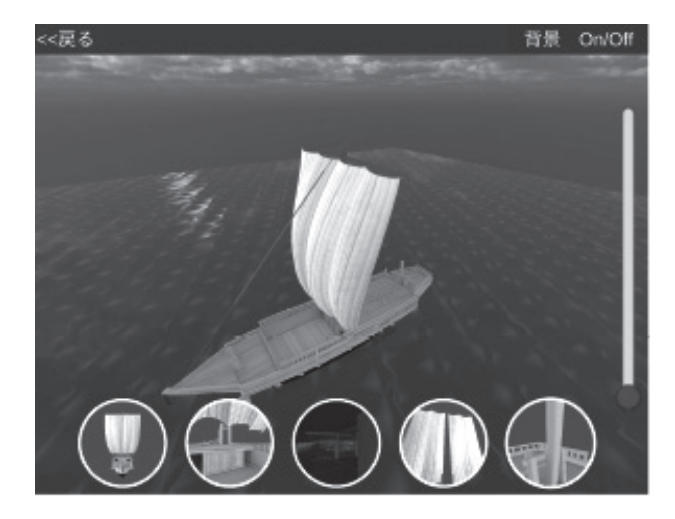

**図 19** 21 みちのく丸 3DCG

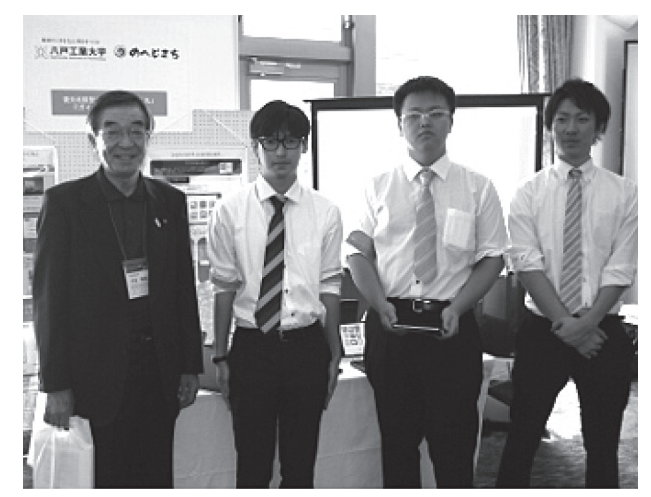

**図 21** 中谷町長と担当した学生

#### 7. **「第** 21 **回北前船寄港地フォーラム** in **のへじ」での展示**

 2017 年 9 月 1 日に開催された「第 21 回北前船寄港地 フォーラム in のへじ」において、開発した IT ガイドの 展示を行った。北前船寄港地フォーラムは、日本海側の 北前船の寄港地間の連携、地域間交流による活性化を 図る観光フォーラムとして実施されている。第 21 回と なる今回は、野辺地町制 120 周年記念事業として、「む つ湾でつながる観光「現代の北前船で考える広域観光」」 というテーマのもと開催された。展示では、会場である まかど観光ホテル内に設置されたブース内にて、IT ガ イドがインストールされた端末やプロジェクトの概要等 を説明したパネル、IT ガイドの画面を拡大表示するス クリーンなどを用いた。**図 20**、**図 21** は展示ブースの様 子である。

#### 8. **アンケート結果**

 「第 21 回北前船寄港地フォーラム in のへじ」および 八戸工業大学学園祭およびシステム情報工学科の学生を 対象にアンケート調査を実施した。集計した結果を**図 22** ~**図 25** に示す。これらの結果からほとんどの利用者 から「非常に満足」「満足」という評価が得られている ことが分かるが、一部に「不満足」「あまり楽しくない」 という回答がある。これは、タブレット(スマートフォ ン含む)に馴染みがないお年寄りの利用者からの回答で あり、文字の大きさや内容に対する配慮は行ったが、タ ブレットの利用自体に抵抗感があるためと考えられ、今 後検討する必要がある。

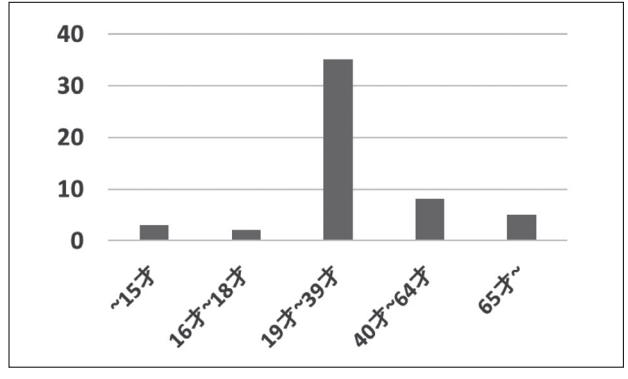

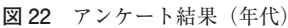

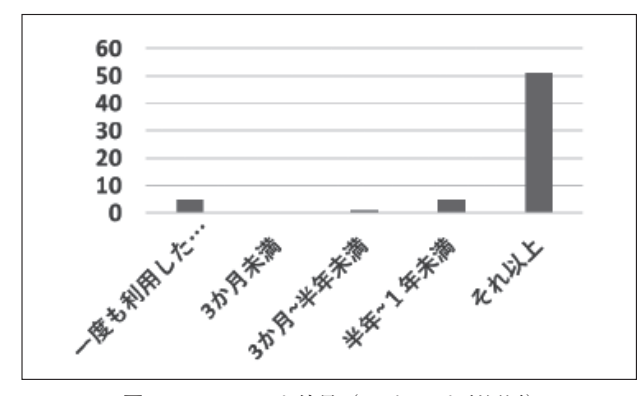

**図 23** アンケート結果(タブレット利用歴)

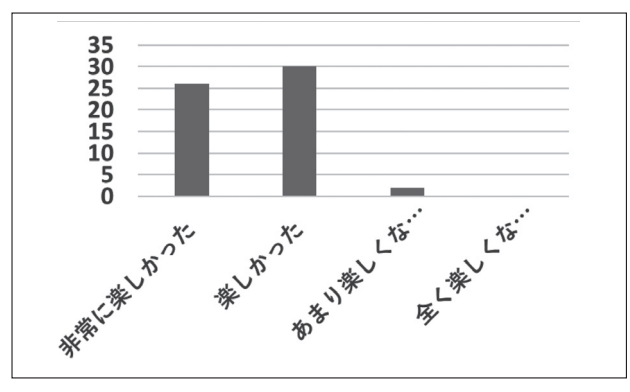

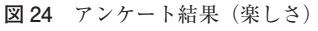

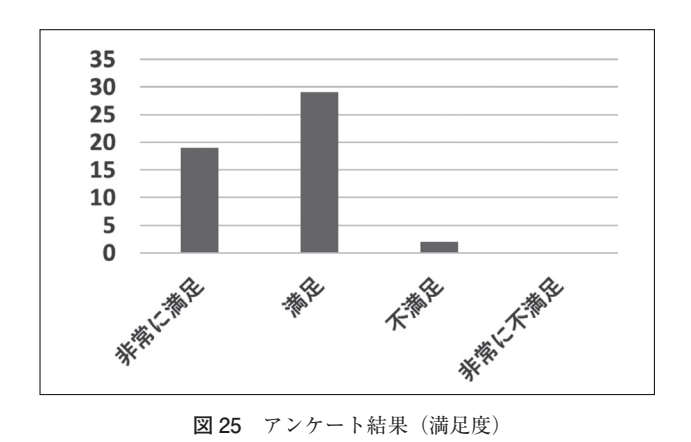

9. **おわりに**

 野辺地町が所有する復元北前型弁才船「みちのく丸」 の利活用事業の一環として、八戸工業大学工学部システ ム情報工学科の 4 年生が、2016 年から約 2 年間にわたっ て「みちのく丸」の観光用 IT ガイドアプリの開発を進め、 2017 年 3 月の最終報告会での報告、2017 年 9 月の北前 船寄港地フォーラムでの展示を行ったのでその取り組み 状況や開発している Android アプリの概要等について 報告した。

 今後は、報告会等で頂いたコメントやフォーラム等で 収集したアンケート結果を反映させ、みちのく丸の展示 で実際に活用していきたい。

#### **謝 辞**

 写真や文献など様々な情報を提供して頂いた野辺地 町、野辺地町立歴史民族資料館の協力に感謝する。ま た、北前船の歴史を解説して頂いた野辺地町歴史を探る 会 鈴木幹人 会長、あおもり北のまほろば歴史館の石山 晃子副館長に感謝の意を表する。

#### **参 考 文 献**

- 1)小玉成人、伊藤智也:復元北前型弁才船「みちのく丸」 の観光用 IT ガイド開発―中間報告―, 八戸工業大 学地域産業総合研究所紀要 第 15 巻 pp.53-59, 2017
- 2)阿部公亮:復元北前型弁才船「みちのく丸」の IT ガイド開発 , 平成 29 年度八戸工業大学システム情 報工学科卒業論文 , 2017
- 3)柴田英樹:「みちのく丸」観光用 IT ガイドのため の用語集とビーコン機能の開発 , 平成 29 年度八戸 工業大学システム情報工学科卒業論文 , 2017
- 4)石山晃子:野辺地湊(野辺地港・野辺地漁港)の「み なと文化」. 港別みなと文化アーカイブス. みなと 文化研究事業

http://www.wave.or.jp/minatobunka/index.html.

- 5)のへじまち 観光・中跡ガイドマップ、野辺地町観 光協会 , 2010
- 6)野辺地町ホームページ http://www.town.noheji.aomori.jp/
- 7)東奥日報社:みちのく丸 太平洋を往く , 東奥印刷 , 2013
- 8)塩越隆雄:東日本大震災復興支援 みちのく丸太平 洋を往く 千石船東廻り航路文化交流写真集, 東奥 日報社 , 2013
- 9)石井謙治:ものと人間の文化史 和船Ⅰ , 法政大学 出版局 , 1995
- 10)石井謙治:ものと人間の文化史 和船Ⅱ , 法政大学 出版局 , 1995

 $-52-$ 

復元北前型弁才船「みちのく丸」の観光用 IT ガイド開発 ―北前船寄港地フォーラムまでの取り組み―(小玉・伊藤)

- 11)総合博物館 青森県立郷土館:よみがえれ北前船 北 国の海運と船展 , 2007
- 12)中西聡:北前船の近代史 海の豪商たちが残したも の -, 成山堂書店 , 2013
- 13) 真島俊一, 高藤一郎平, 石塚敏行, 岩崎健夫, 石塚 輝行:時代に帆を揚げて - 白山丸復元の足跡 -, 白山

丸友の会 , 2006

- 14)江渡正樹:近世野辺地海運史の中の旅路 兄弟石と 常夜灯のふるさと, 2011
- 15)安達裕之:調べ学習日本の歴史 15 日本の船の研究 , ポプラ社 , 2001